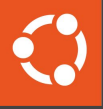

# MicroCeph: Dev to Solutions

1

Billy Olsen Ceph Days NYC, 2024

April 26, 2024

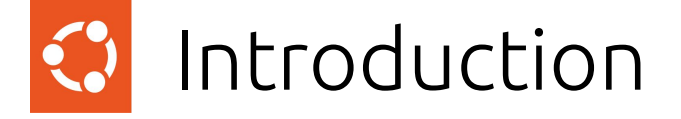

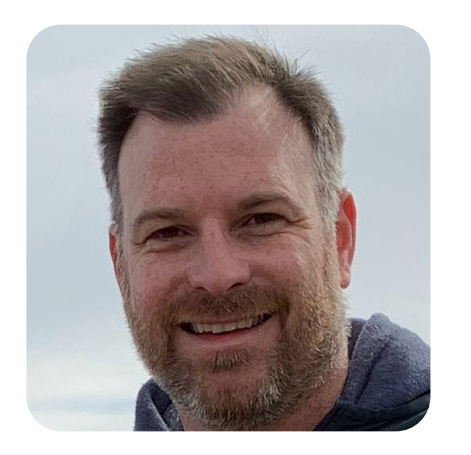

Engineering Director at Canonical Responsible for Ceph, OpenStack, OVN and HPC.

Work involving storage since 2004 and OpenStack and Ceph since 2013.

Mission to bring Ceph, OpenStack, OVN to the widest possible audience.

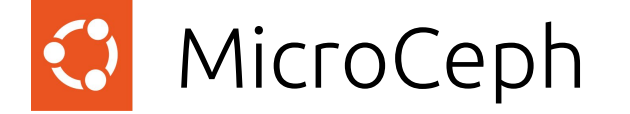

#### Simplest possible way for users to adopt Ceph.

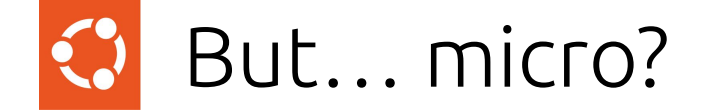

Micro  $\neq$  cluster size

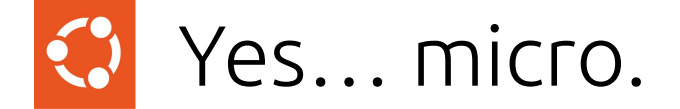

#### Micro is about the effort for the**user**

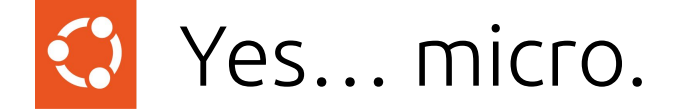

#### Micro is about the effort for the **learneruser**

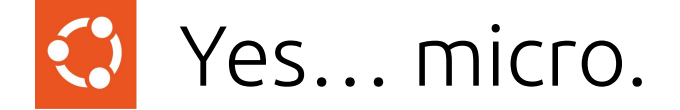

#### Micro is about the effort for the **developeruser learner**

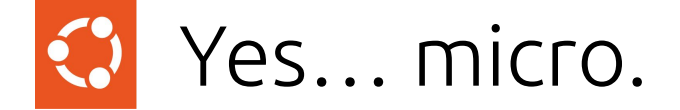

#### Micro is about the effort for the **operatoruser learner developer**

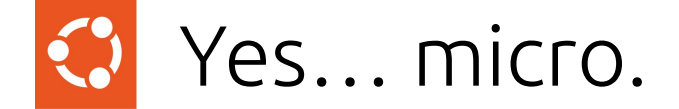

Micro is about the effort for the **integratoruser learner developer operator**

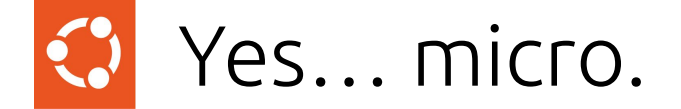

#### Micro is about the effort for you

µCeph

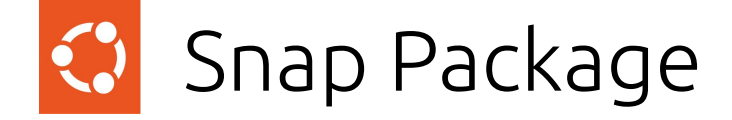

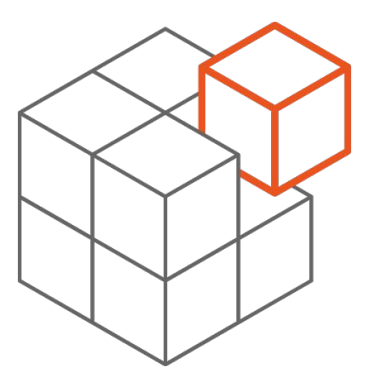

Universal packaging format Application container Secure by default (strictly confined) Atomic updates including rollback Content interfaces (for integrations)

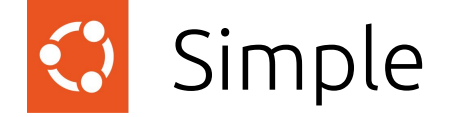

\$ sudo snap install microceph

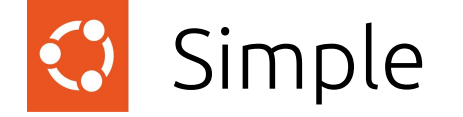

### quincy/stable \$ sudo snap install microceph --channel reef/stable squid/stable

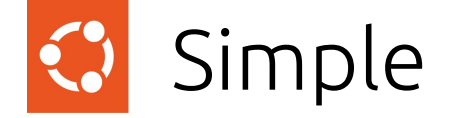

#### \$ sudo snap install microceph --channel reef/stable

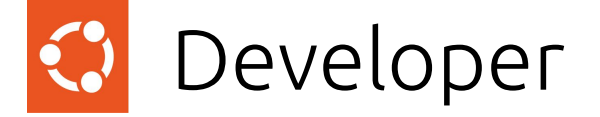

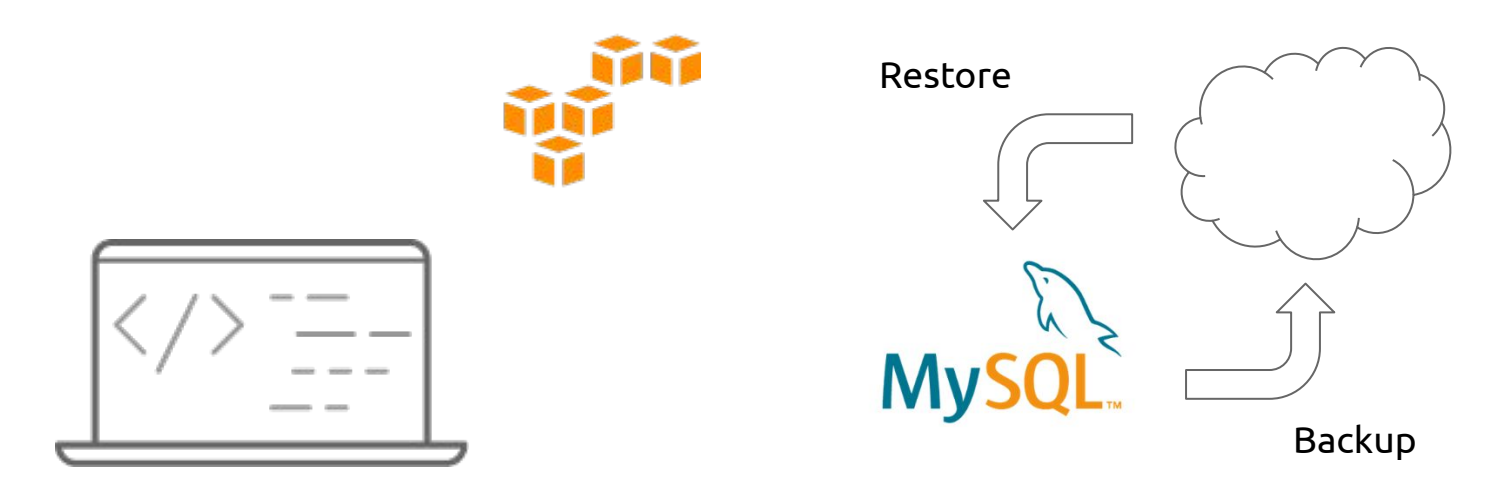

- \$ sudo snap install microceph \$ sudo microceph cluster bootstrap
- \$ sudo microceph disk add loop,4G,3
- \$ sudo microceph enable rgw

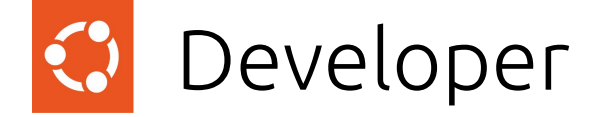

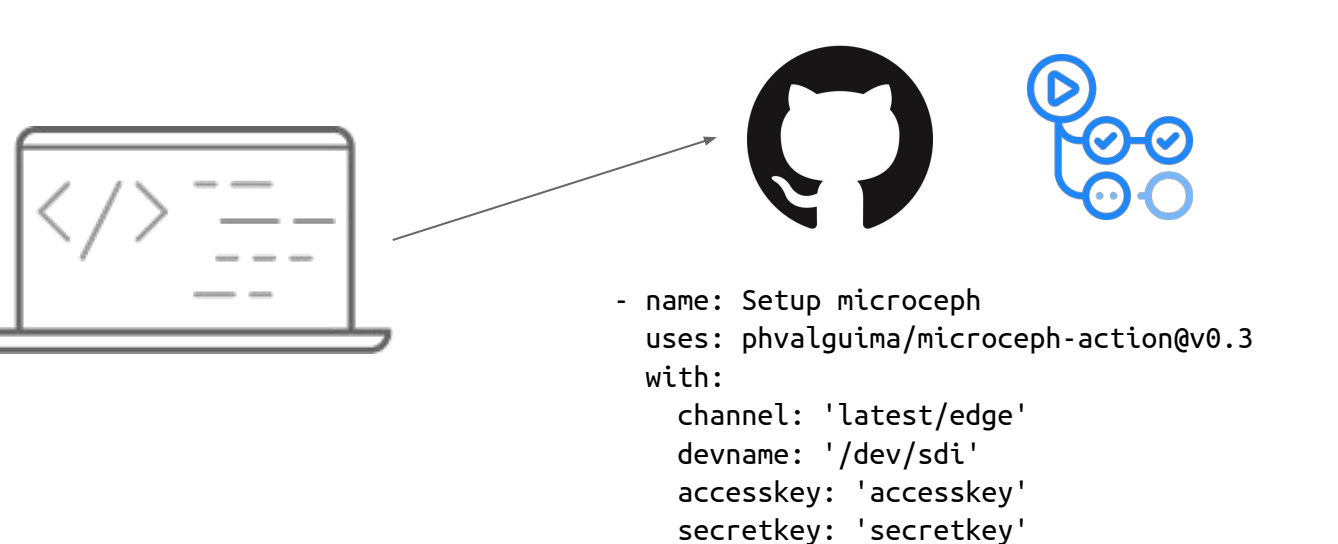

bucket: 'testbucket'

osdsize: '20G'

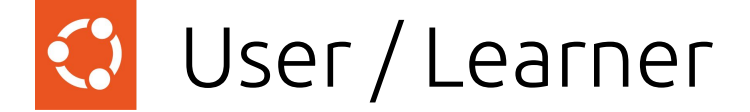

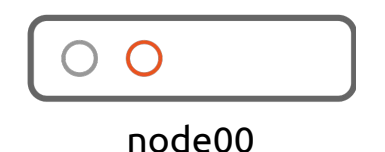

node00 \$ sudo microceph cluster bootstrap node00 \$ sudo microceph disk add ... [--encrypt]

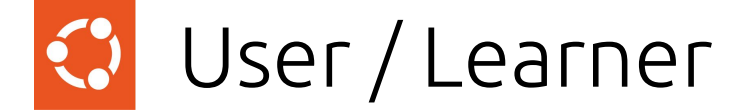

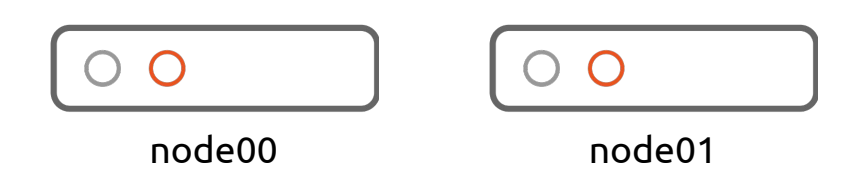

node00 \$ sudo microceph cluster add node01

```
node01 $ sudo microceph cluster join ...
Node01 $ sudo microceph disk add ... [--encrypt]
```
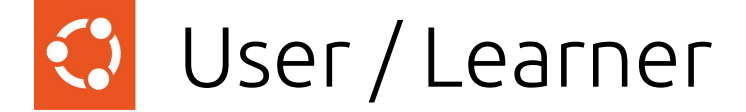

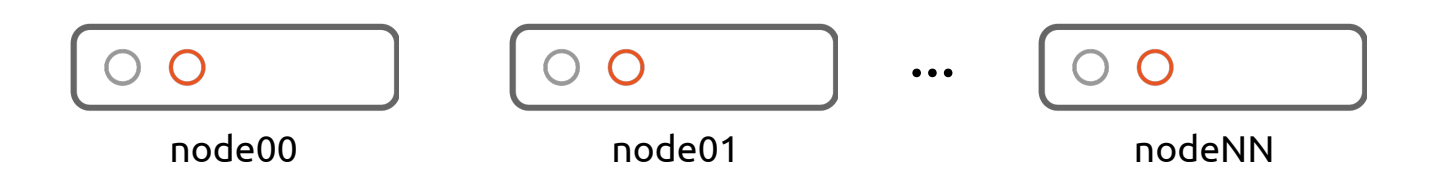

```
node00 $ sudo microceph cluster add nodeNN
```

```
nodeNN $ sudo microceph cluster join ...
NodeNN $ sudo microceph disk add ... [--encrypt]
```
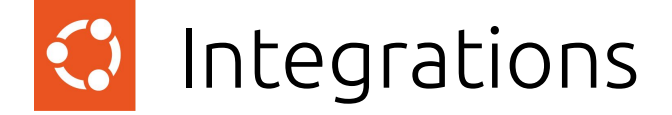

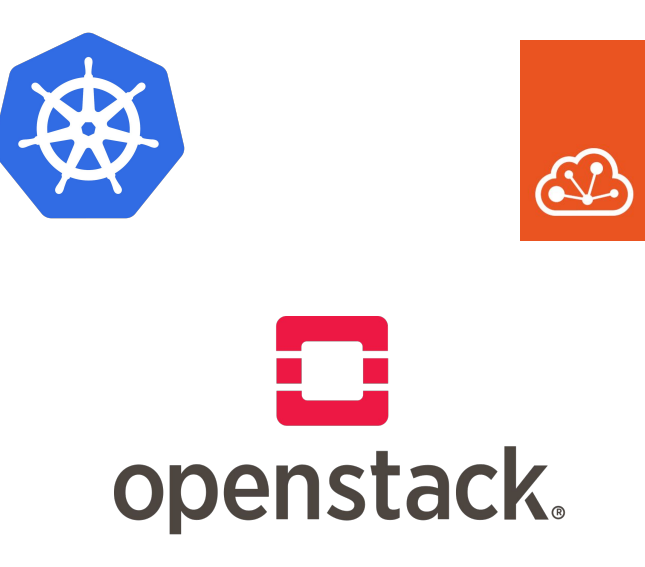

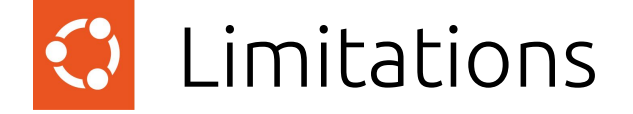

No orchestrator support No NFS Ganesha support No integrated load balancers Limited number of tunables Does not use LVM

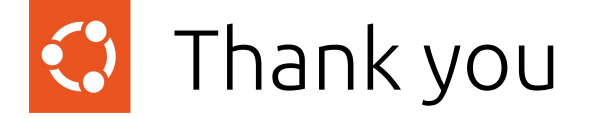

## Questions ?

We are hiring -<https://canonical.com/careers>